#### Configuration notes Ascom i62 with Cisco Unified Communications Manager Cisco

This document describes a general configuration of Cisco Unified Communications Manager and Ascom i62.

#### **Contents**

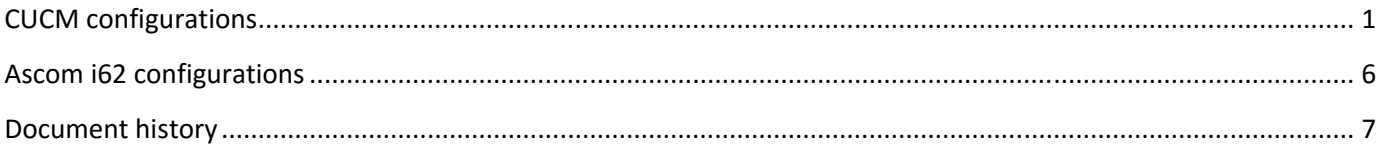

#### CUCM configurations

Cisco Unified Communications Manager (CUCM), version 12.0 configuration

- Caller Line Identities (CLI) require additional configuration
- CUCM license for "Third-party SIP device" implies some limitations, e.g. no Music-on-Hold (MoH) and lack of telephony features configurable from the handset etc.

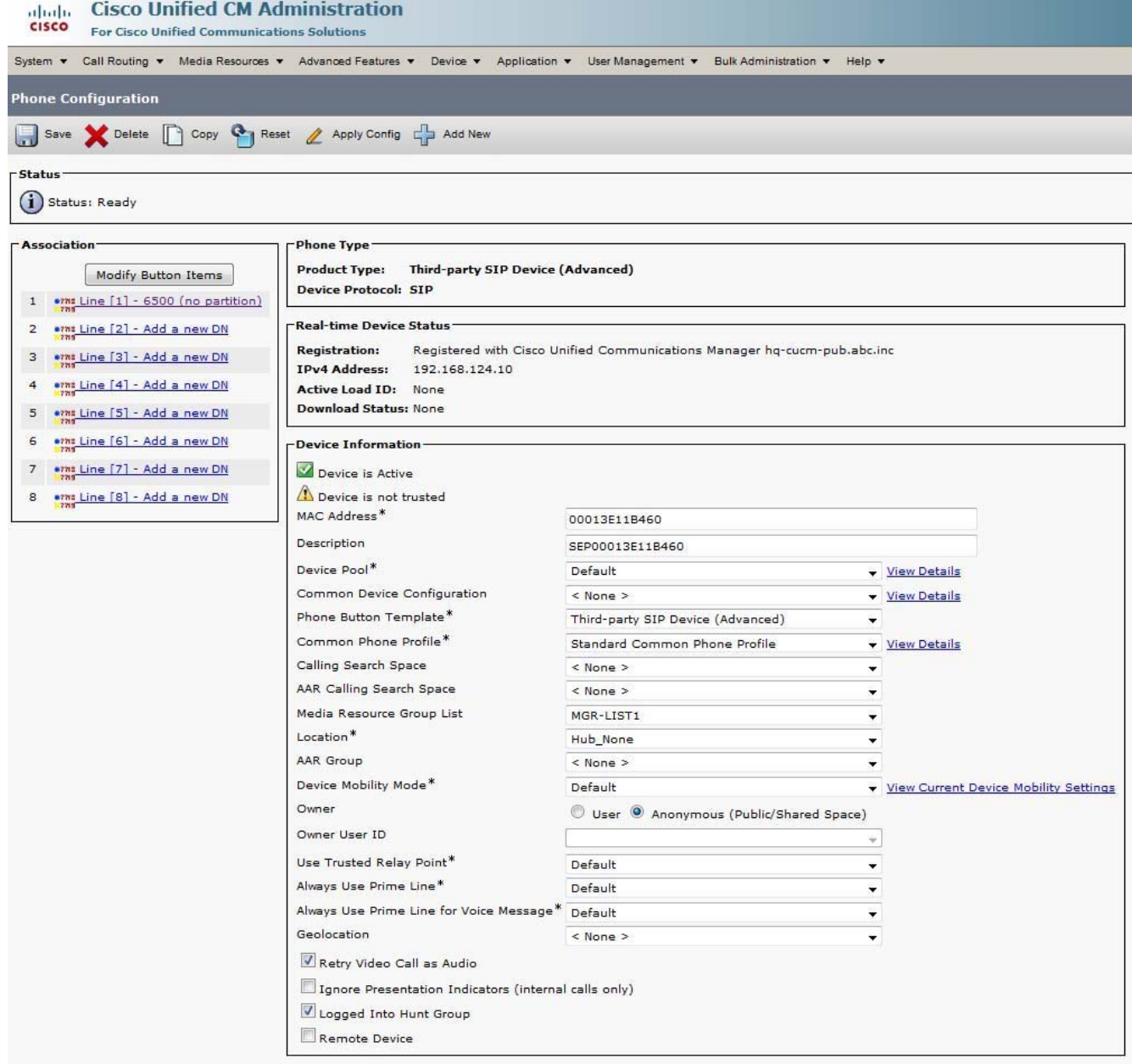

Device->Phone: Adding a device (phone). Part 1.

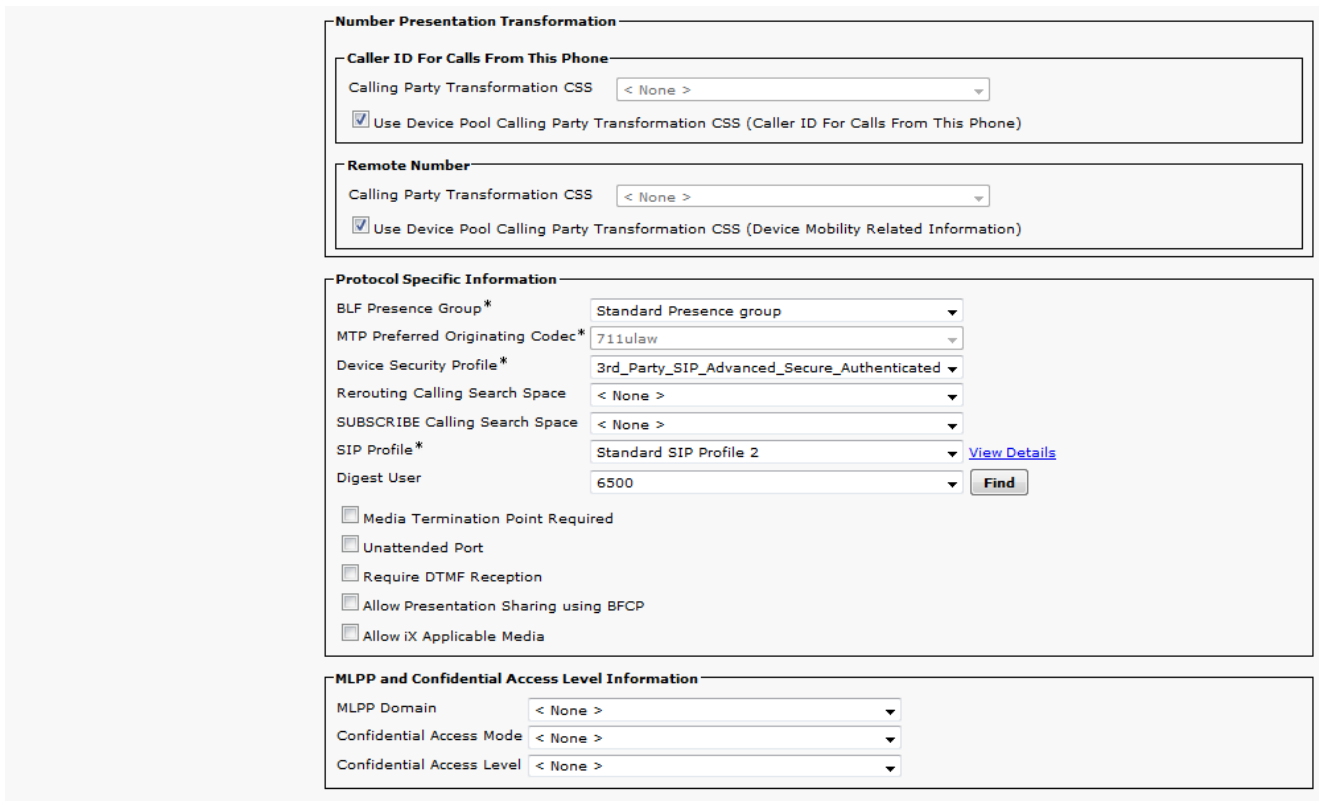

Device->Phone: Adding a device (phone). Part 2

Note. Digest User (6500) refers to the End User created in next step.

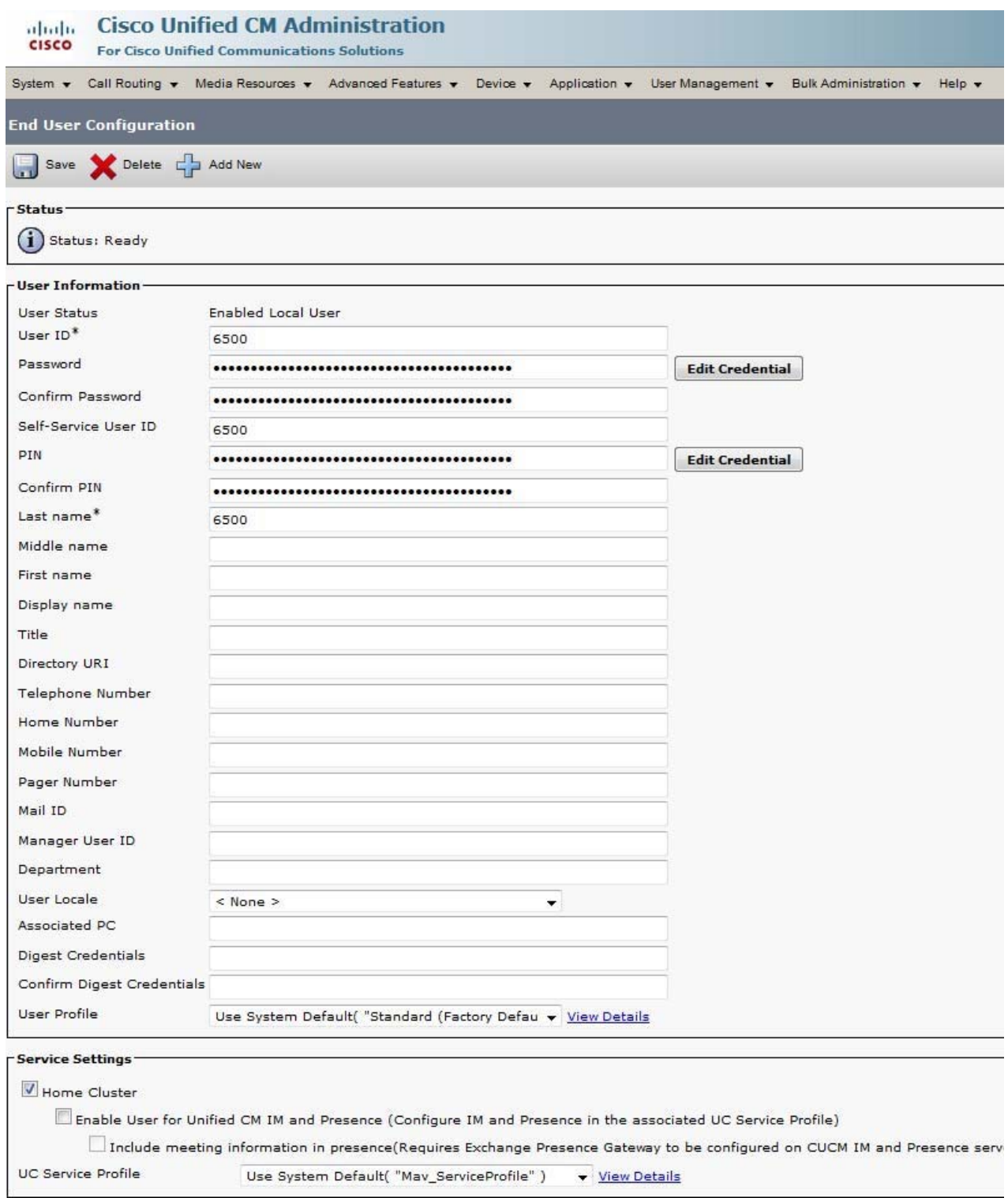

User Management -> End User: Adding an user ID

Note. Digest Credentials is only used if "Enable Digest Authentication" is set in the security profile.

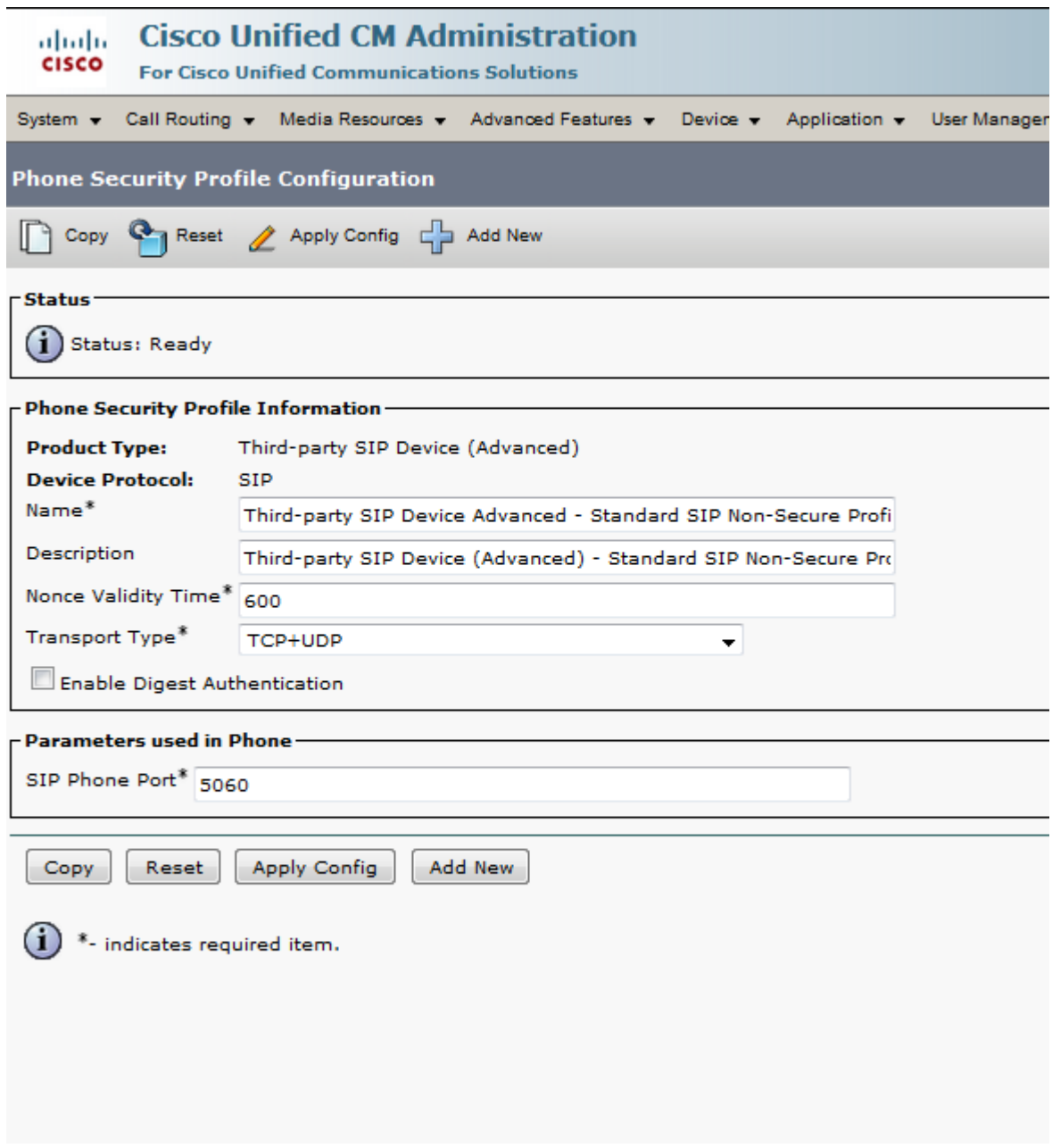

System->Security->Security Profiles.

" Third-party SIP Device Advanced - Standard SIP Non-Secure Profile" default security profile.

#### Ascom i62 configurations

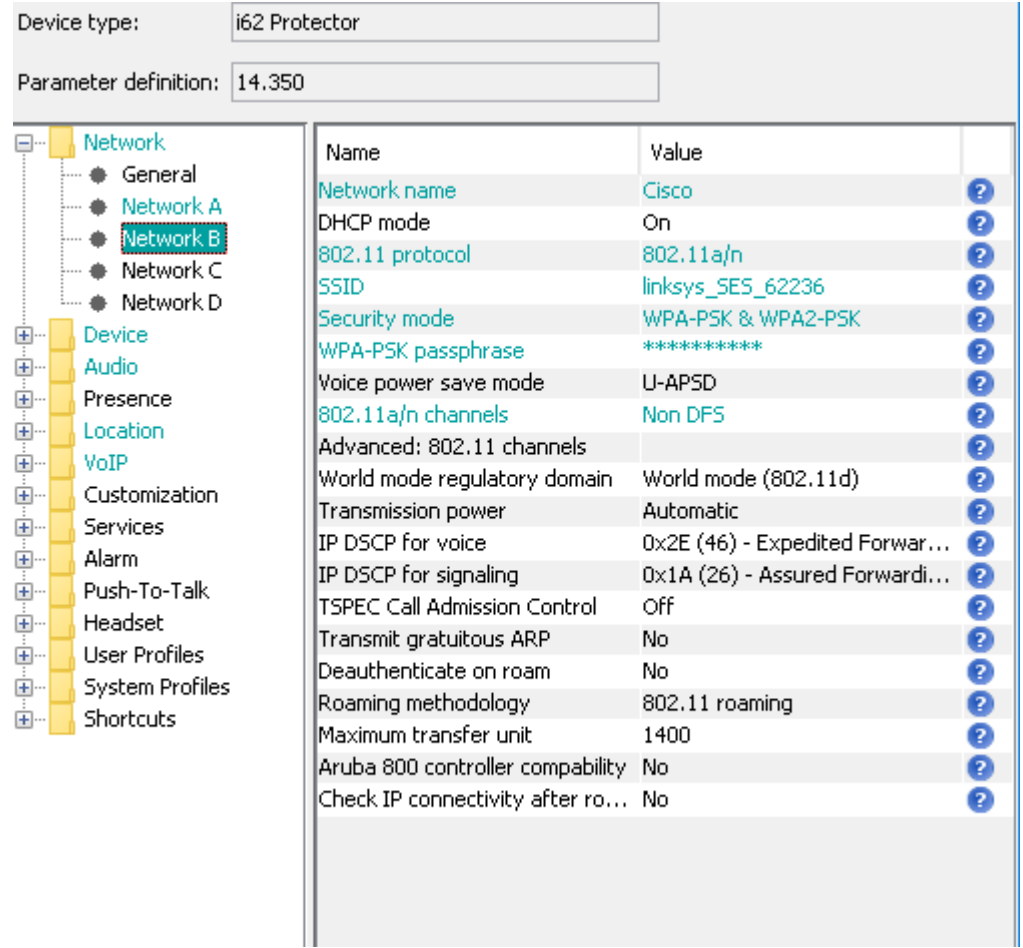

Note. The network settings may vary depending on the WLAN infrastructure used.

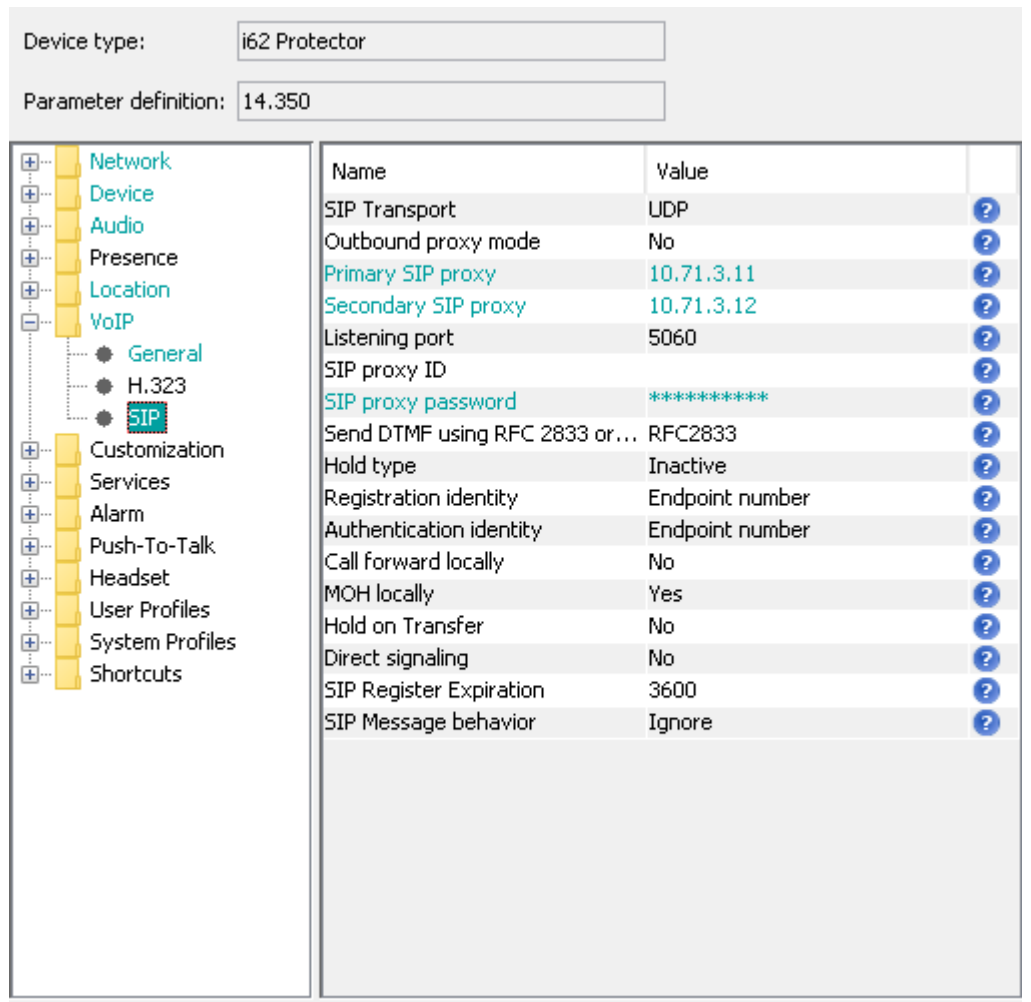

#### Document history

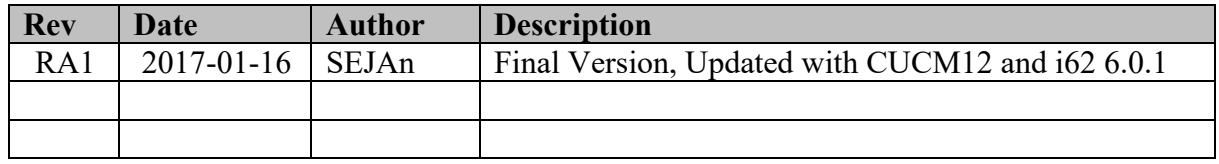